# **Rancang Bangun Informasi Terhadap Objek Bersejarah Kota Majalengka Dengan Virtual Reality Berbasis Android**

#### **Hilman Fathurrohman, Dadan Zaliluddin**

*Program Studi Informatika, Fakultas Teknik Universitas Majalengka Email : [email@ft.unma.ac.id,](mailto:email@ft.unma.ac.id) [hilmanfathurrohman06@gmail.com,](mailto:hilmanfathurrohman@gmail.com) Dadanzu@gmail.com*

> *Universitas Majalengka Jln. K. H. Abdul Halim No.103 Km 2 Majalengka 45418 INDONESIA*

#### *Abstrak*

Media informasi terus berkembang dengan adanya teknologi yang semakin tinggi untuk memudahkan bagi manusia agar dapat berinteraksi dengan lingkungan yang disimulasikan oleh komputer. Salah satu perkembangan teknologi yang mendukung media informasi adalah Virtual Reality (VR). Metode yang digunakan dalam perancangan informasi objek bersejarah ini adalah metode Multimedia Development Life Cycle atau (MDLC) yang terdiri dari konsep, desain, pengumpulan materi, penyusunan dan pembuatan, uji coba dan distribusi. Tahap yang paling penting dalam perancangan objek sejarah dengan virtual reality ini adalah pengujian dimana tahap ini dilakukan pengujian terhadap hasil dari perancangan yang telah dibuat. Proses pengujian dilakukan setelah aplikasi dibuat maka saatnya untuk uji kemampuan dan kinerja dari aplikasi tersebut, apakah sudah sesuai dengan yang diharapkan.

**Kata kunci:** *Virtual Reality, Media Informasi, Situs Objek Sejarah Majalengka, unity 3D, Mdlc, Android*

## *Design And Build Information On Historical Objects In The City Of Majalengka With Virtual Reality Based On Android*

#### *Abstract*

Information media continues to grow with increasingly higher technology to make it easier for people to interact with a computer simulated environment. One of the *technology developments that support information media is virtual reality (VR). The method used in designing this historical object information is the Multimedia Development Life Cycle (MDLC) method which consists of concept, design, material collection, compilation and manufacture, testing and distribution. The most important stage in designing historical objects with virtual reality is testing where this stage is testing the results of the designs that have been made. The testing process is carried out* 

*after the application is made, it is time to test the capabilities and performance of the application, whether it is as expected.*

**Keyword:** *Virtual Reality, Information Media, Majalengka Historical Object Site, unity 3D, Mdlc, Android*

# **1. PENDAHULUAN**

Teknologi yang semakin berkembang pesat menunjukan semakin tingginya kebutuhan masyarakat umum khususnya masyarakat majalengka untuk mengenal lebih banyak lagi situs bersejarah yang ada di kota majalengka ini. Virtual reality juga telah banyak di terapkan untuk melestarikan peninggalan bersejarah. Virtual reality merupakan sebuah media baru penyampaian informasi yang sedang berkembang saat ini. Sebelum adanya virtual reality, media penyampaian informasi biasanya hanya memanfaatkan media audio dan visual.

Bentuk pemanfaatan komputer dalam pembelajaran adalah sebagai media interaksi dan aplikasi pembelajaran yang bersifat praktik dan latihan, simulasi, penemuan, tutorial, pemecahan msalah dan permainan. Dalam era digital saat ini salah satunya teknologi yang sering digunakan adalah teknologi multimedia yang juga ikut berkembang telah membuat penyampaian suatu informasi dapat disampaikan dengan lebih interaktif dan efektif karena dapat menjangkau indera manusia, contohnya adalah virtual reality (VR).

Majalengka adalah sebua kota kecil dilingkungan provinsi jawa barat. Secara administrative majalengka berbentuk kabupaten. Majalengka juga memiliki wisata-wisata alam yang

menarik bagi para wisatawan dan majalengka juga memiliki destinasi wisata sejarahnya. Seperti wisata pada umumnya, wisata sejarah di majalengka ini belum banyak dikunjungi oleh para wisatawan lainnya dan kebanyakan wisatawan memilih berkunjung ke tempat dimana mereka ingin dikunjungi. Hal ini tentu membuat wisatawan enggan berkunjung ke temapa situs bersejarah. Sistem atau cara baru dalam berwisata ini perlu diperhatikan, mengingat wisatwa tegolong usia dewasa bahkan anak-anak yang selalu ingin mencoba hal baru terutama dalam teknologi ini.

Berdasarkan latar belakang tersebut maka penulis merancang sebuah aplikasi informasi objek sejarah yang memanfaatkan teknologi Virtual Reality yang akan mengetahui tentang informasi dengan pembuatan pemodelan yang bertujuan memberikan informasi dan menunjukan objek-objek sejarah yang ada di Majalengka sehingga masyarakat bia mengeksplor objek sejarah secara virtual hanya memainkan smartphone dengan sistem operasi android.

## **2. METODOLOGI**

# **2.1. Metode Pengembangan Perangkat Lunak**

Metode yang digunakan pada pembuatan aplikasi ini yaitu

pengembangan MDLC (*Multimedia Development Life Cycle*) yang terdiri dari 6 tahap yaitu:

1. Concept

Pada tahap ini dilakukan kunjungan ke berbagai tempat situs objek sejarah yang ada di majaengka dan melakukan pengamatan untuk mendapatkan konsep yang sesuia untuk membangun aplikasi.

2. Design

Peneliti membuat beberapa diagram seperti flowchart, use case diagram dan activity diagram untuk membuat spesifikasi mengenai arsitektur untuk bahan program.

- 3. Material Collecting Pembuatan model-model situs objek sejarah majalengka serta yang lainnya dan pengumpulan materi yang dibutuhkan sesuia apa yang di lapangan.
- 4. Assembly

Pada bagian ini proses pembuatan aplikasi menggunakan software *Unity 3D*.

5. Testing

Peneliti menguji aplikasi yang telah dibuat dengan menampilkan beberapa tampilan aplikasi yang sudah dibangun menggunakan smartphone android.

6. Distribution

Tahap ini merupakan tahap bagaimana aplikasi ini disimpan, sebelum disimpan aplikasi ini di rubah dalam bentuk file installer menggunakan software Unity

3D sehingga fileyang terkemas dengan rapih dan memudahkan pengguna dalam melakukan instalasi.

# **2.2. Metode Pengumpulan Data**

Metode yang dipakai untuk pengumpulan data yaitu metode lapangan berupa observasi dan juga metode perpustakaan dengan mengumpulkan data dari buku, artikel, jurnal dsb.

# **2.3. Metode Lapangan**

Metode ini dilakukan secara langsung dengan mengumpulkan data yang berhubungan dengan sistem informasi situs objek sejarah.

# **2.4. Kerangka Penelitian**

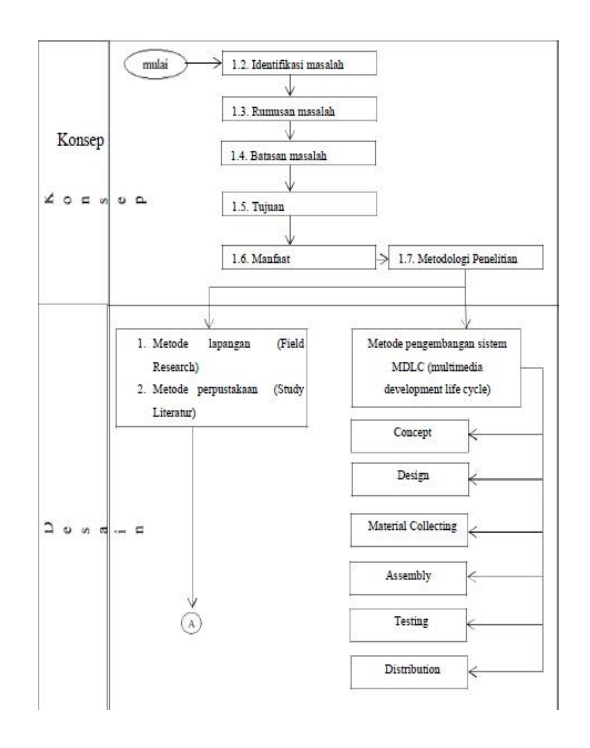

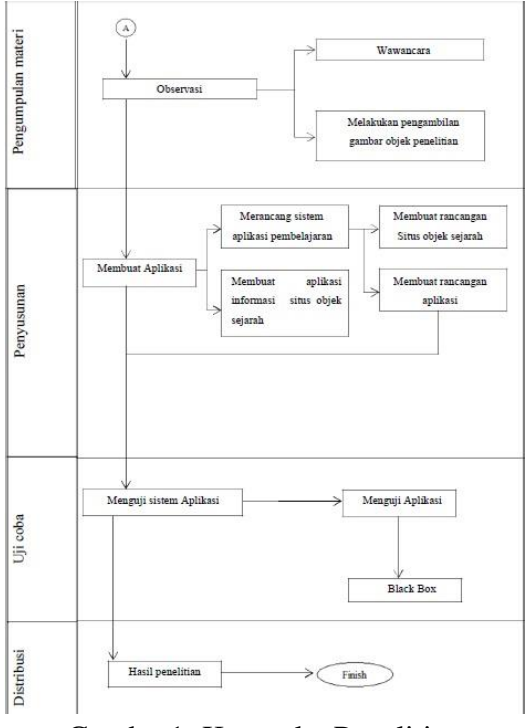

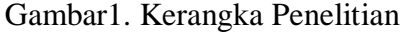

# **3. LANDASAN TEORI 3.1 Virtual Reality**

Virtual reality merupakan teknologi dalam bidang komunikasi dan informasi memungkinkan user dapat berinteraksi dengan lingkungan yang disimulasikan oleh komputer sehingga user seolah-olah terlihat secara fisik. Virtual reality ini biasanya digunakan untuk pelatihan atau simulasi berbagai kegiatan. Smulasi dengan teknologi VR ini memiliki beberapa keuntungan, menghemat biaya pengeluaran, menghemat waktu, dan menghemat tenaga. Agar dapat mewujudkan suasana yang mendekati atau menyerupai dunia nyata, VR menggunakan perangkat keras khusus seperti sistem virtual reality yaitu pemakai melihat suatu dunia semua pada kacamata VR yang sebenarnya berupa gambar-gambar yang bersifat dinamis. Sebuah komputer menghasilkan lingkungan 3D dengan dimana pengguna dapat berpartisipasi secara real time dan mengalami sensasi berada disana. Ada dual hal yang paling penting untuk dipertimbangkan saat membuat tau menggunakan VR yaitu real time 3D lingkungan virtual dan perangkat antarmuka manusia yang menghubungkan pengguna. Konsep dasar dari VR mencoba membuat dunia dalam komputer. Berbagai alat digunakan oleh penggun agar dapat menrjemahkan gerakan sehingga dapat memanipulasi objek virtual. Tujuan dari virtual reality adalah untuk memungkinkan atau membuat pengguna berinteraksi dengan lingkungan yang tidak nyata dengan disimulasikan agar pengguna seolah berada dalam lingkungan yang nyata. (Azani & Ivan, 2018)

Virtual reality pertama kali diberi nama pada tahun 1989 di beberapa majalah dan surat kabar oleh jaron lanier yang merupakan pendiri dari perusahaan VPL. Teknologi ini mempunyai tiga karakteristik, yaitu immersion, interactivity dan imagination. Virtual reality dapat digunakan di berbagai bidang untuk meningkatkan kualitas dan meminimalkan biaya dan kekurangan, sekaligus memberikan pengalaman baru kepada pengguna dan keuntungan ekonomis yang besar. (Liu, 2012)

## **3.2 Virtual Tour**

Sebuah tur virtual adalah simulasi dari lokasi yang ada, biasanya terdiri dari urutan video atau gambar foto. Mungkin juga menggunakan elemen multimedia lainnya seperti efek

suara, musik, narasi dan teks. Ini dibedakan dari penggunaan televisi langsung untuk mempengaruhi teletourism. Ungkapan tur virtual sering digunakan untuk menggambarkan berbagai video dan media berbasis fotografi. Panorama menunjukan tampilan yang tidak terputus, karena panorama dapat berupa serangkaian foto atau video. Namun, frasa tur panorama dan tur virtual sebagian besar telah dikaitkan dengan virtual yang dibuat menggunakan kamera diam. Tur virtual semacam itu terdiri dari sejumlah bidikan yang diambil dari satu tempat yang menguntungkan. Kamera dan lensa diputar di sekitar apa yang disebut sebagai titik tidak paralaks. Tur video adalah video gerak penuh lokasi. Berbeda dengan nuansa statis tur virtual, tur video adalah penelusuran langsung lokasi. Menggunakan kamera video, lokasi difilmkan dengan kecepatan berjalan sambil terus bergerak dari satu titik ke titik lainnya di seluruh lokasi subjek.

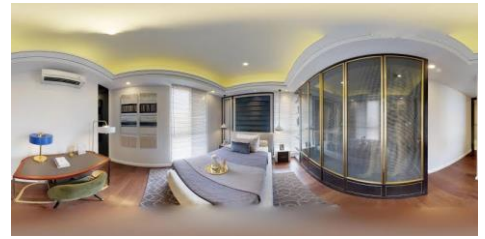

Gambar2. Virtual Tour (Rbradmin, 2016)

## **3.3 Android**

Android merupakan sistem operasi berbasis linux yang dirancang untuk perangkat bergerak layar sentuh seperti telepon pintar dan komputer tablet. Android awalnya dikembangkan oleh android inc. dengan dukungan

finansial dari google, yang kemudian membelinya pada tahun 2005. Sistem operasi ini resmi dirilis pada tahun 2007, bersamaan dengan didrikannya open handset alliance, konsorsium dari perusahaan perangkat keras, perangkat lunak dan telekomunikasi yang bertujuan untuk memajukan standar trbuka perangkat seluler. Selain perangkat layar sentuh, google juga telah mengembangkan android TV untuk televise, android auto untuk mobil dan android wear untuk jam tangan, masing-masing memiliki antarmuka pengguna yang berbeda. (Rudi Arfiansyah, Yuli Fitrisia, Mardhiah Fadhli, 2012)

Android adalah sistem operasi dengan sumber terbuka dan google merilis kodenya dibawah lisensi apache. Kode dengan sumber terbuka dan lisensi perizinan pada android memungkinkan perangkat lunak untuk memodifikasi secara bebas dan distribusikan oleh para pembuat perangkat, operator nirkabel dan pengembang aplikasi yang memperluas ungsionalitas perangkat, umumnya ditulis dalam versi kustomisasi bahasa pemrograman java. Android banyak dikatakan sebuah robot hijau, karena dalam logo yang dikenalkan oleh raksasa mesin pencari yaitu google inc. android adalah sistem operasi untuk telepon seluler yang berbasis linux. Android menyediakan platform terbuka bagi para pengembang buat menciptakan aplikasi mereka sendiri untuk digunakan oleh bermacam piranti bergerak. Awalnya google Inc. membeli android Inc, pendatang baru yang membuat peranti lunak untuk ponsel.

Kemudian untuk mengembangkan android, dibentklah Open Handset Allience, konsorsium dari 34 perusahaan peranti keras, peranti lunak dan telekomunikasi, termasuk google, HTC, Intel, Motorola, Qualcomm, T-Moblie dan Nvidia. (Zahra Fadhilah Abubakar, 2019)

Pada saat perilisan perdana android 5 November 2007 android bersama Open Handset Allience menyatakan mendukung pengembangan standard terbuka pada perangkat seluler. Di lain pihak, google merilis kode-kode android di bawah lisensi apache, sebuah lisensi perangkat lunak dan standard terbuka perangkat seluler. Di dunia ini terdapat dua jenis distributor sistem operasi android. Pertama yang mendapat dukungan penuh dari google atau google mail servies dan kedua adalah yang benar-benar bebas distribusinya tanpa dukungan langsung google atau dikenal sebagai Open Handset Distribution. Kenapa harus android, yang pastinya android bersifat terbuka oleh karena itu banyak pengembang yang ingin mengembangkan, sehingga dari versi pertama dan hingga akhir 4.0 dengan cepat di rilis, dan juga android lebih cepat berkembang karena android di akuisisi oleh google. Yang merupakan raksasa mesin pencari saat ini, jadi tidak ragu lagi kalau kita mendevelop android sendiri. Pada juli 2000, google bekerja sama dengan android inc. perusahaan yang berada di palo alto, California Amerika Serikat. Para pendiri android inc. bekerja pada google, diantaranya Andy Rubin, Rich Miner, Nick Sears dan Chris White. Saat itu banyak yang

menganggap fungsi android inc hanyalah sebagai perangkat lunak pada telepon seluler. Diperusahaan google tim yang dipimpin oleh Rubin bertugas mengembangkan program perangkat seluler yang didukung oleh kerel linux. Hal ini menunjukan indikasi bahwa google sedang bersiap menghadapi persaingan dalam pasar seluler. Versi android terbaru yaitu versi 9.0 andorid juga sudah bergabung dengan beberapa smart mobile seperti Nokia, Sony Ericsson dan lainnya. (Stefanus Rodrick Juraman, 2014)

# **3.4 Google Cardboard**

Google cardboard adalah sebuah headset virtual reality atau realias maya yang dikembangkan oleh google untuk digunakan pada perangkat telepon seluler. Program ini dikembangkan sebagai sistem terjangkau yang mendorong minat dan pengembangan aplikasi VR. Melalui google cardboard juga mengajak para penggun merasakan realitas maya dengan cara sederhana, menyenangkan dan tejangkau. Ada juga cardboard yang berbahan dari kardus. Berbeda dengan kacamata virtual reality lainnya pada google cardboard tidak terdapat unit display khusus yang memperoyeksikan gambar 3D ke mata pengguna. Sebagai gantinya, digunakanlah sebuah ponsel android biasa dan lensa. Cara menggunakanya yaitu dengan menyisipkan smartphone android kedalam cardboard sehingga layarnya menghadap ke lensa, yang akan memproyeksikan tampilan layar itu ke mata pengguna. Ponsel yang digunakan bisa apa saja, asalkan memakai sistem operasi android.

Sebelum memasang smartphone, pengguna bisa menjalankan aplikasi demo cardboard yang disediakan oleh google di toko aplikasi play store. Setelah aplikasi berjalan, pemakai cardboard tak perlu lagi menyentuh layar smartphone untuk navigasi. Untuk memilih aneka macam demo di aplikasi cardboard, pengguna tinggal menoleh kepala kearah kiri dan kanan. Goyangkan kepala dideteksi oleh aneka macam sensor pada smartphone, dan tampilan menu akan mengikuti arah pandangan mata pengguna. (A. E. S, Alicia,dkk, 2017)

#### **4. HASIL DAN PEMBAHASAN**

a. Use case diagram

Dalam perancangan aplikasi media informasi terhadap objek sejarah majalengka dengan virtual reality dibuatkan use case diagram, dimana diagram use case ini menjelaskan prilaku yang diinginkan oleh pengguna.

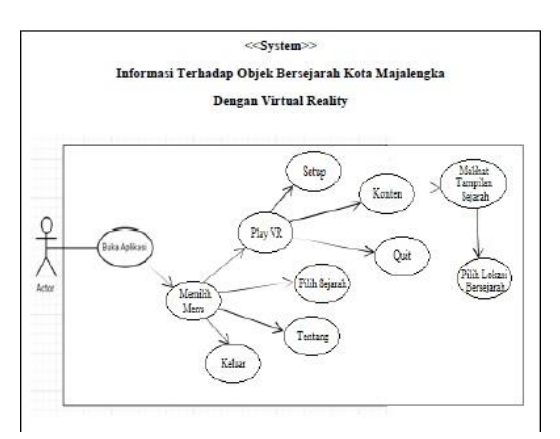

Gambar3. Use Case Diagram

b. Activity Diagram

Activity diagram merupakan diagram yang mejelaskan atau menggambarkan tindakan pengguna dalam menjalankan aplikasi saat menampilkan video 360 beserta infonya.

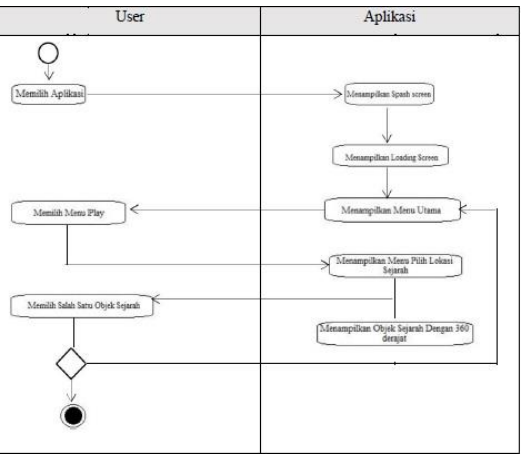

Gambar4 Activity Diagram

#### **4.1. Tampilan Interface Aplikasi**

Pada tampilan interface ini menggunakan software Adobe Photoshop Cs6 untuk mendesain tampilan interface mulai dari *background, button-button dan icon* pada aplikasi.

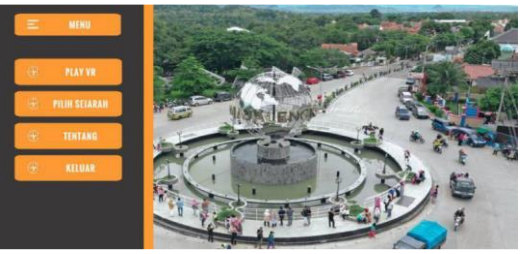

Gambar5. Tampilan Main Menu

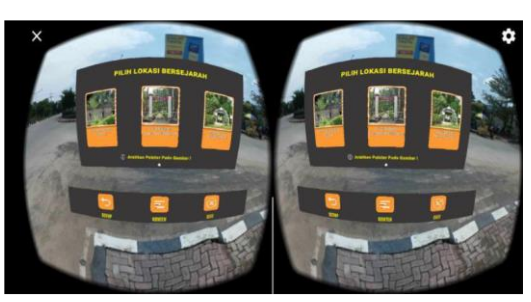

Gambar6. Tampilan Menu Pilih Lokasi Sejarah

Berikut adalah beberapa tampilan interface yang sudah dirancang yaitu berupa screenshot aplikasi sesuai dengan rancangan.

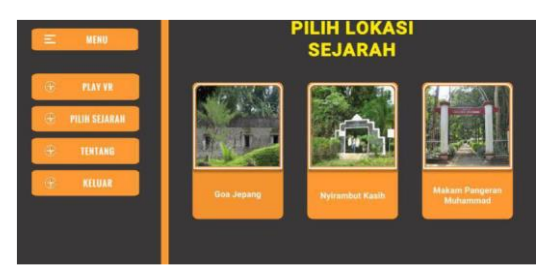

Gambar7. Tampilan lokasi sejarah

# **4.2. Pengujian Aplikasi**

Pada aplikasi ini terdapat sebuah lokasi dimana terdapat titik orange pada aplikasi yang dijalankan menggunakan perangkat android.

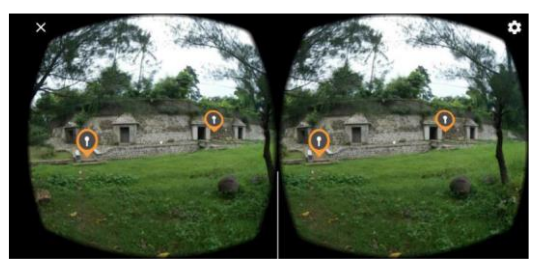

Gambar8. Tampilan lokasi pada goa jepang

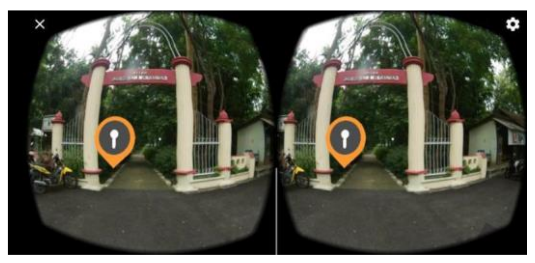

Gambar9. Tampilan pada lokasi makam pangeran Muhammad

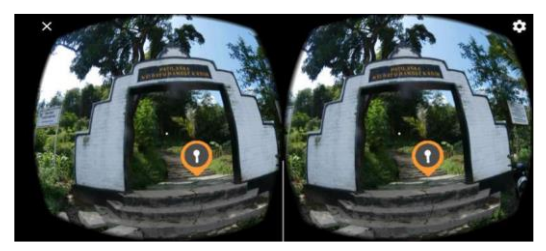

Gambar10. Tampilan pada lokasi petilasan Nyi rambut kasih

# **4.3 Penginstalan Aplikasi Pada Smartphone**

Pengujian aplikasi ini menjelaskan tentang proses instalasi aplikasi media informasi yang sudah dibuat. Instalasi aplikasi ini dlakukan di smartphone Realme 3 dengan sistem operasi android Pie (9.0) sebagai berikut:

1. Memilih file installer aplikasi media informasi yang berekstensi \*.apk pada media penyimpanan smartphone.

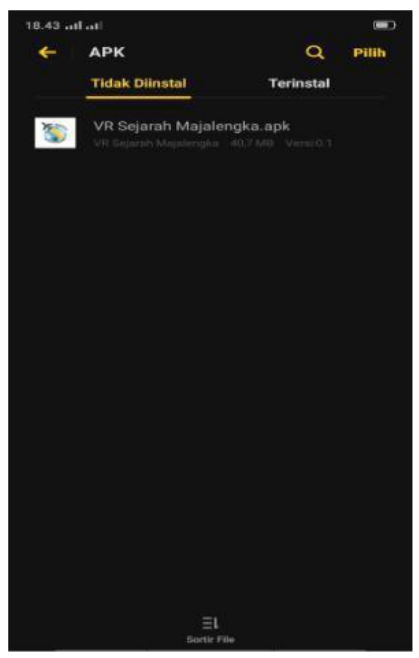

Gambar11. File instalasi aplikasi

2. Memberikan izin akses kepada aplikasi untuk melanjutkan proses install.

| $\Box$<br>18.44 mLnL     |                                                                                        |
|--------------------------|----------------------------------------------------------------------------------------|
| $\overline{\mathbf{30}}$ | VR Sejarah Majalengka                                                                  |
| pun.                     | Apakah Anda ingin memasang aplikasi ini?<br>Aplikasi tidak memerlukan akses khusus apa |
|                          |                                                                                        |
|                          | BATAL INSTAL                                                                           |

Gambar12. Izin akses aplikasi

3. Tunggu proses instalasi aplikasi hingga selesai.

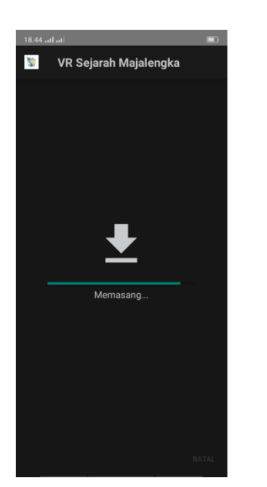

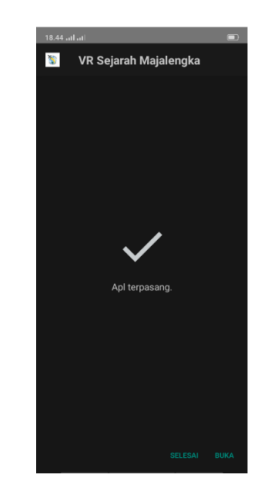

Gambar13. Instalasi aplikasi selesai

4. Apabila instalasi aplikasi sudah selesai dan berhasil, maka aplikasi media pembelajaran dengan nama "VR Sejarah Majalengka" bisa

digunakan dengan memilih ikon aplikasi tersebut.

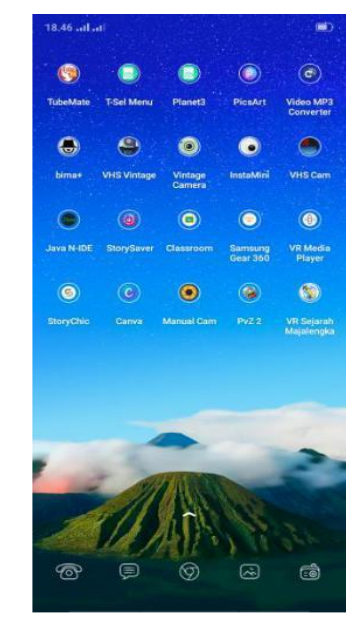

Gambar14. Ikon Aplikasi

## **5. PENUTUP**

## **a. Kesimpulan**

Berdasarkan hasil pengujian dan implementasi yang sudah dilakukan, maka kesimpulan dari aplikasi media informasi objek sejarah dengan teknologi virtual reality ini dikembangkan dengan *software Unity versi 5.3 dan Google VR SDK* dengan menggunakan *metode Multimedia Development Life Cycle.* Dengan adanya aplikasi *virual reality* informasi terhadap objek bersejarah kota majalengka ini dapat memanfaatkan teknologi melalui smartphone.

#### **b. Saran**

Dalam mengembangkan aplikasi media informasi menggunakan teknologi *virtual reality* ini masih banyak kekurangan serta harus dikembangkan kembali lebih lanjut kea rah yang lebih baik. Untuk meningkatkan kualitas dan fungsionalitas dari aplikasi tersebut.

#### **Daftar Pustaka**

- A.E.S. Alicia, d. (2017). *Pengembangan aplikasi virtual tour potensi wisata baru di sulawesi utara menggunakan teknologi video 360 derajat. Vol. 12 No 1.* Universitas Sam Ratulangi.
- Abubakar, Z. F. (2019). *Android sistem operasi, pengertian, sejarah dan nama versi.*
- Azani, I. (2018). *Virtual Reality.* https://socs.binus.ac.id/2018/11/ 29/virtual-reality.
- Juraman, S. R. (2014). *Pemanfaatan smartphone android oleh mahasiswa ilmu komunikasi dalam mengakses informas edukatif.* ACTA jurnal Komunikasi 3 (1).
- Liu. (2012). *Kajian Teknologi Kesehatan dan Informatika.*
- Rbradmin. (2016). *Bagaimana Virtual Reality Dapat Merevolusi Industri Real Estate.*
- Rudi Arfiansyah, Y. F. (2012). *Aplikasi Android Untuk Control dan Monitoring Ruangan Menggunakan IP Kamera.* jurnal aksara komputer terapan 1 (2).